Реєстрація http://vippoolimp.16mb.com/joomla/index.php/registr2013

**1тур - з 04.[11 по 10.11.2013](http://vippoolimp.16mb.com/joomla/index.php/registr2013)**

точка входу для відправлення розв'язків http://93.171.173.139/cgi-bin/new-client?contest\_id  $=16$ 

**[Зада](http://93.171.173.139/cgi-bin/new-client?contest_id=16)ча 1. Цікаві числа (20 балів)**

Ім'я вхідного файлу: **number.dat**

Ім'я вихідного файлу: **number.ans**

Програма: **number.\***

Обмеження часу: 2с

Два різних натуральних числа називаються цікавими, якщо перше з них дорівнює сумі дільників другого числа, за винятком самого другого числа, а друге дорівнює сумі дільників першого числа, за винятком самого першого числа. Потрібно знайти всі пари цікавих чисел, обидва з яких належать проміжку від *M* до *N*.

Добавил(а) Administrator 06.11.13 11:11 -

# **Вхідні дані**

У першому рядку знаходяться відокремлені пропуском числа *M* і *N*.

*M* і *N* цілі; **1** ≤ *M* ≤ *N* ≤ **10<sup>6</sup>** .

## **Вихідні дані**

У кожному рядку вивести по парі чисел через пропуск. Перше число пари повинно бути менше другого. Рядки повинні бути відсортовані у порядку зростання першого числа пари. Якщо пар цікавих чисел на проміжку немає, вивести "**Absent**".

## **Приклад вхідних даних**

Приклад 1

200 300

Приклад 2

200 250

## **Приклад вихідних даних**

Приклад 1

Добавил(а) Administrator 06.11.13 11:11 -

Приклад 2

Absent

# **Задача 2. Таблиця (100 балів)**

Ім'я вхідного файлу: **table.dat**

Ім'я вихідного файлу: **table.ans**

Програма: **table.\***

Обмеження часу: 2с

Маємо таблицю розміром N\*M, в кожній клітинці якої записана цифра 0 або 1. На кожному кроці Ви можете вибрати одну клітинку і поміняти значення в усіх клітинках, які знаходяться в тому ж рядку або в тому ж стовпці, на протилежні. Таким чином, на кожному кроці Ви змінюєте рівно  $N+M-1$  клітинок.

Визначити мінімальну кількість кроків необхідних для того, щоб перетворити всі клітинки даної таблиці в 0. Кількість рядків і стовпців – парні числа. Наприклад, якщо ви вибрали клітинку (2,2):

 $111$  1 0 1

Добавил(а) Administrator 06.11.13 11:11 -

 $011 - 100$ 

0 0 1 1 0 1 1

## **Вхідні дані**

Перший рядок містить два цілих числа *M* і *N (2<N,M<1000)*.Далі N рядків по Mцілих чисел, - опис таблиці (кожне число 0 бо 1). N і M – парні.

## **Вихідні дані**

Одне число – мінімальна кількість кроків, які необхідні, щоб перетворити всі клітинки таблиці в 0.

**Приклад вхідних даних**

**Приклад вихідних даних**

Приклад 1

 $\overline{22}$ 

Добавил(а) Administrator 06.11.13 11:11 -

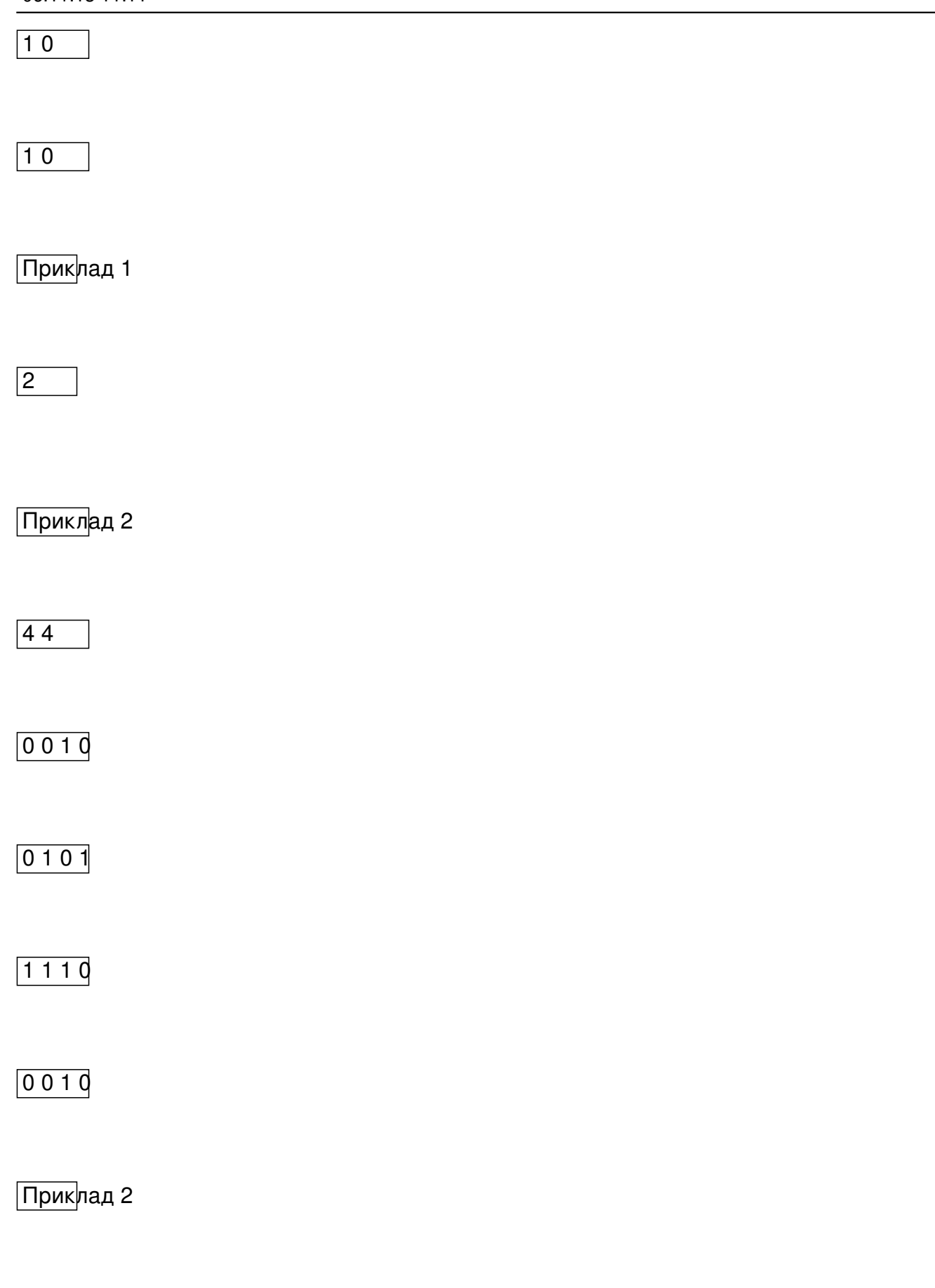

Реєстрація http://vippoolimp.16mb.com/joomla/index.php/registr2013

**1тур - з 04.[11 по 10.11.2013](http://vippoolimp.16mb.com/joomla/index.php/registr2013)**

точка входу для відправлення розв'язків http://93.171.173.139/cgi-bin/new-client?contest\_id  $=16$ 

**[Зада](http://93.171.173.139/cgi-bin/new-client?contest_id=16)ча 1. Цікаві числа (20 балів)**

Ім'я вхідного файлу: **number.dat**

Ім'я вихідного файлу: **number.ans**

Програма: **number.\***

Обмеження часу: 2с

Два різних натуральних числа називаються цікавими, якщо перше з них дорівнює сумі дільників другого числа, за винятком самого другого числа, а друге дорівнює сумі дільників першого числа, за винятком самого першого числа. Потрібно знайти всі пари цікавих чисел, обидва з яких належать проміжку від *M* до *N*.

Добавил(а) Administrator 06.11.13 11:11 -

# **Вхідні дані**

У першому рядку знаходяться відокремлені пропуском числа *M* і *N*.

*M* і *N* цілі; **1** ≤ *M* ≤ *N* ≤ **10<sup>6</sup>** .

## **Вихідні дані**

У кожному рядку вивести по парі чисел через пропуск. Перше число пари повинно бути менше другого. Рядки повинні бути відсортовані у порядку зростання першого числа пари. Якщо пар цікавих чисел на проміжку немає, вивести "**Absent**".

## **Приклад вхідних даних**

Приклад 1

200 300

Приклад 2

200 250

## **Приклад вихідних даних**

Приклад 1

Добавил(а) Administrator 06.11.13 11:11 -

Приклад 2

Absent

# **Задача 2. Таблиця (100 балів)**

Ім'я вхідного файлу: **table.dat**

Ім'я вихідного файлу: **table.ans**

Програма: **table.\***

Обмеження часу: 2с

Маємо таблицю розміром N\*M, в кожній клітинці якої записана цифра 0 або 1. На кожному кроці Ви можете вибрати одну клітинку і поміняти значення в усіх клітинках, які знаходяться в тому ж рядку або в тому ж стовпці, на протилежні. Таким чином, на кожному кроці Ви змінюєте рівно  $N+M-1$  клітинок.

Визначити мінімальну кількість кроків необхідних для того, щоб перетворити всі клітинки даної таблиці в 0. Кількість рядків і стовпців – парні числа. Наприклад, якщо ви вибрали клітинку (2,2):

 $111$  1 0 1

Добавил(а) Administrator 06.11.13 11:11 -

 $011 - 100$ 

0 0 1 1 0 1 1

## **Вхідні дані**

Перший рядок містить два цілих числа *M* і *N (2<N,M<1000)*.Далі N рядків по Mцілих чисел, - опис таблиці (кожне число 0 бо 1). N і M – парні.

## **Вихідні дані**

Одне число – мінімальна кількість кроків, які необхідні, щоб перетворити всі клітинки таблиці в 0.

**Приклад вхідних даних**

**Приклад вихідних даних**

Приклад 1

 $\overline{22}$ 

Добавил(а) Administrator 06.11.13 11:11 -

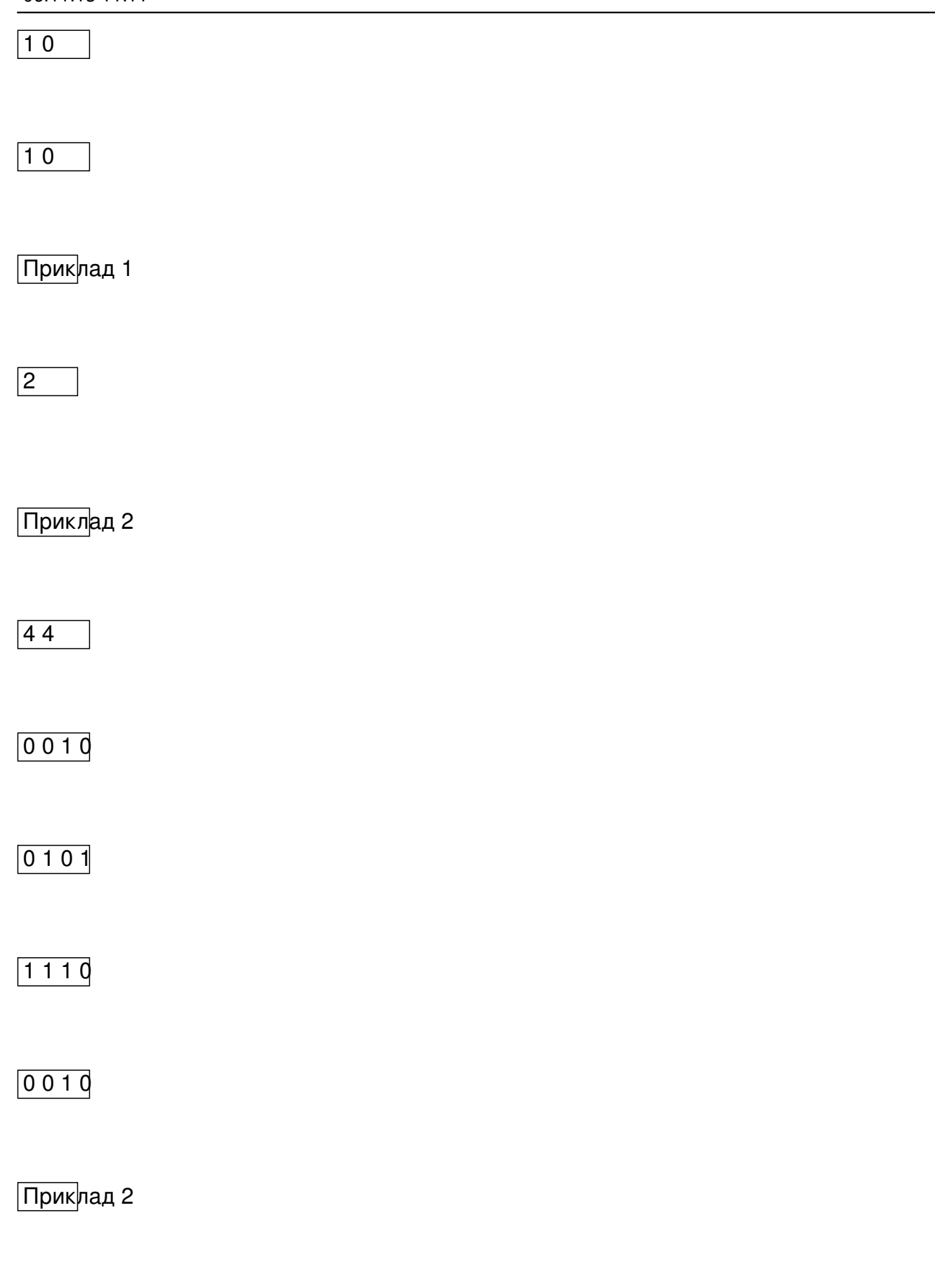

Добавил(а) Administrator 06.11.13 11:11 -

**Задача 1**

Спосіб 1

Спосіб 2

**Алгоритм:**

1.Перебираємо всі числа з діапазону [M,N]

2. Шукаємо для поточного числа суму дільників

**d1=0;**

**for (int i=1;i<k;i++)**

**if (k%i==0)d1=d1+i;**

Добавил(а) Administrator 06.11.13 11:11 -

cout<<d1<<endl;

3. Якщо сума дільників лежить на проміжку [k+1, N], то шукаємо суму дільників для знайденої сум

4. Якщо знайдена сума рівна поточному числу k, то виводимо результат і фіксуємо що знайшли хо

5. Якщо жодної пари не знайшли, то виводимо «Absent»

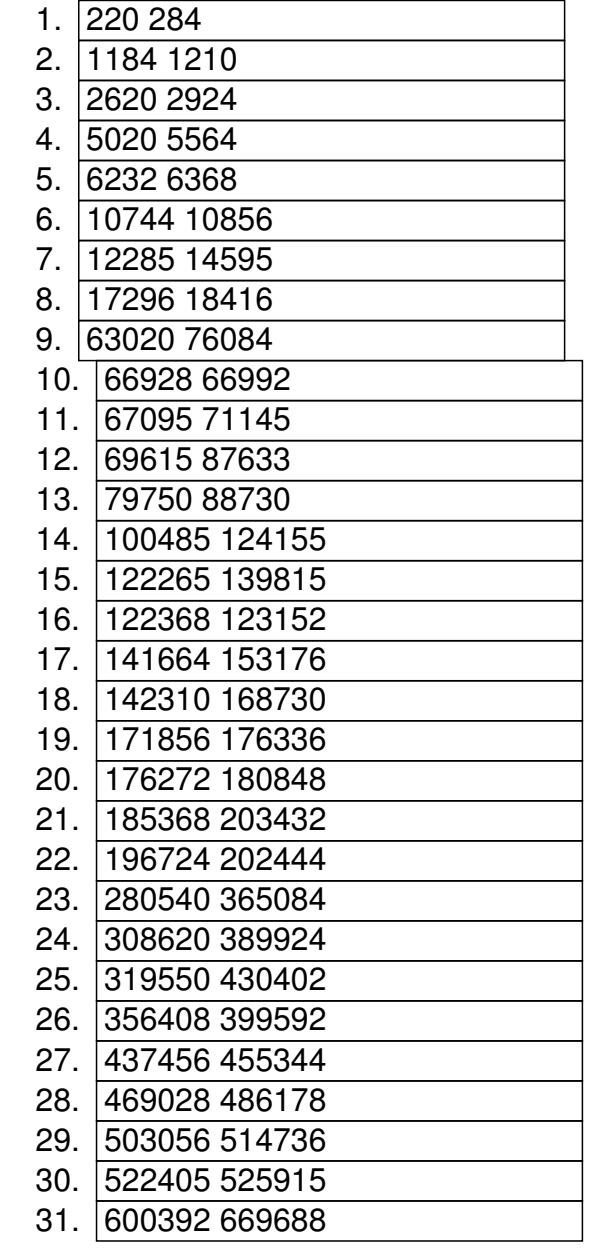

Добавил(а) Administrator 06.11.13 11:11 -

- 32. 609928 686072 33. 624184 691256 34. 635624 712216 35. 643336 652664 36. 667964 783556 37. 726104 796696 38. 802725 863835
- 39. 879712 901424

1. 898216 980984

**Задача 2**

0 0 0 0 (0 кроків)

 $0111$ 

0 0 0 0 (1 крок)

 $\sqrt{0011}$ 

 $1110$ 

0 0 0 0 (2 кроки)

0 0 0 1

Добавил(а) Administrator 06.11.13 11:11 -

 $\overline{0110}$ 

0 0 0 1

0 0 0 0 (3 кроки)

 $1111$ 

 $1000$ 

 $0011$ 

 $1110$ 

0 0 0 0 (4 кроки)